## **Parallelle algoritmer**

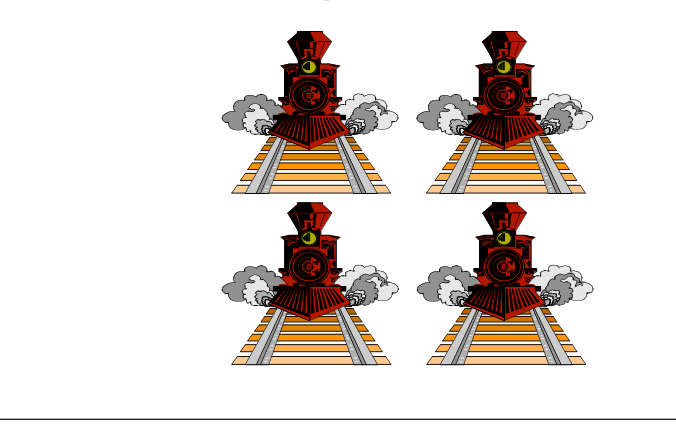

## **Von Neumann's model**

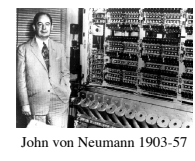

**Von Neumanns model**: Instruktioner og data er lagret i samme lager, og én processor henter instruktioner fra lageret og udfører dem én ad gangen

De fleste computere er variationer over denne model

Nye maskiner vinder frem, som tillader udførelse af et stort antal instruktioner samtidigt (i **parallel**)

Der kan være tale om generelt anvendelige maskiner, eller maskiner, der er specialbyggede til løsning af specifikke opgaver (eller opgave-typer)

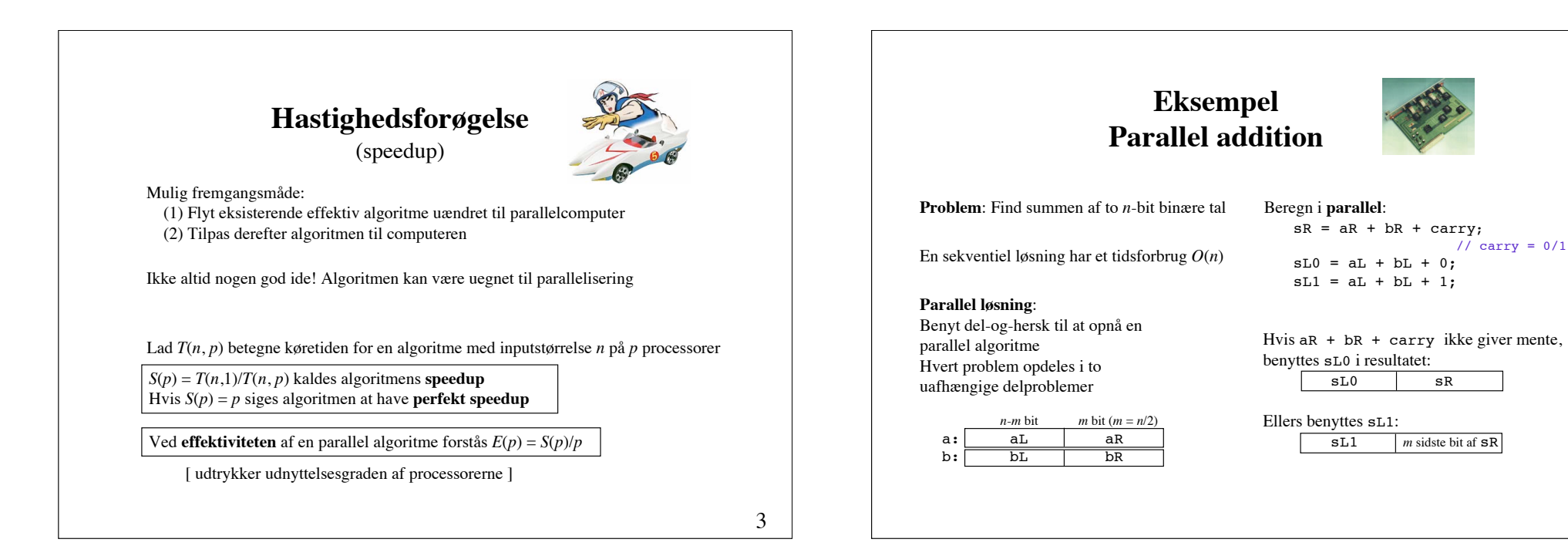

1

4

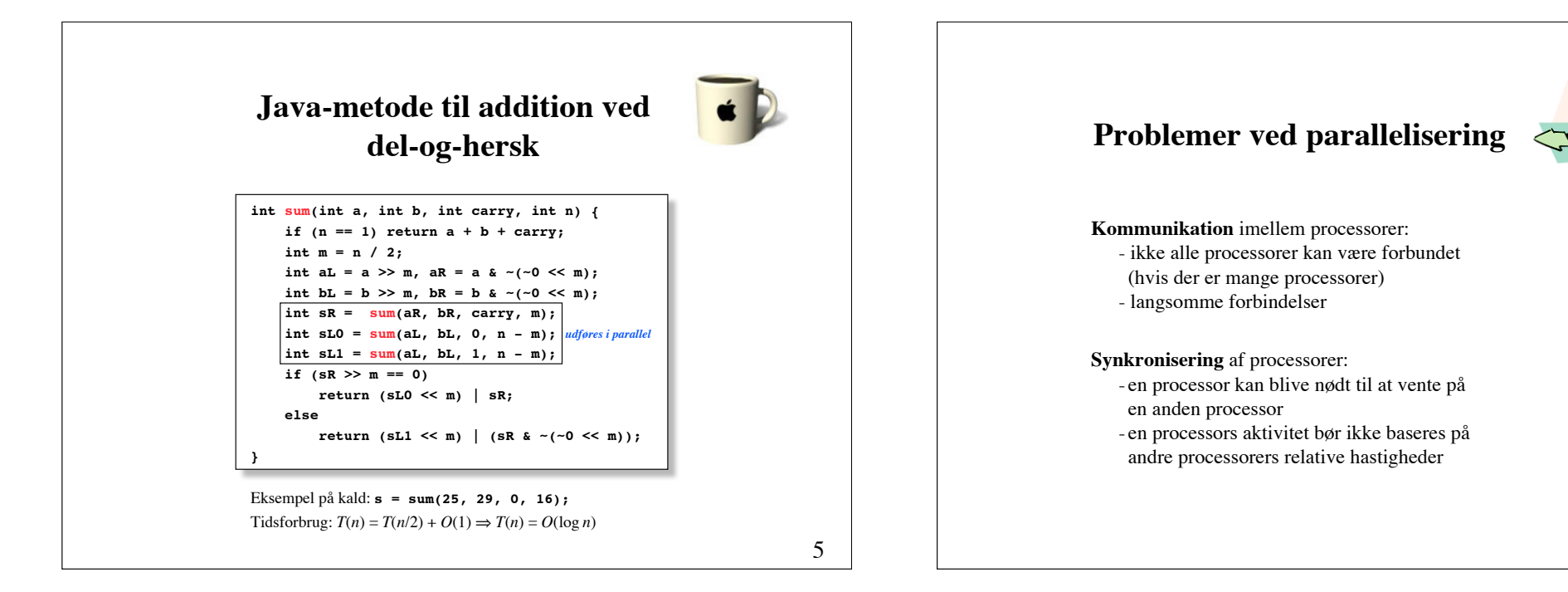

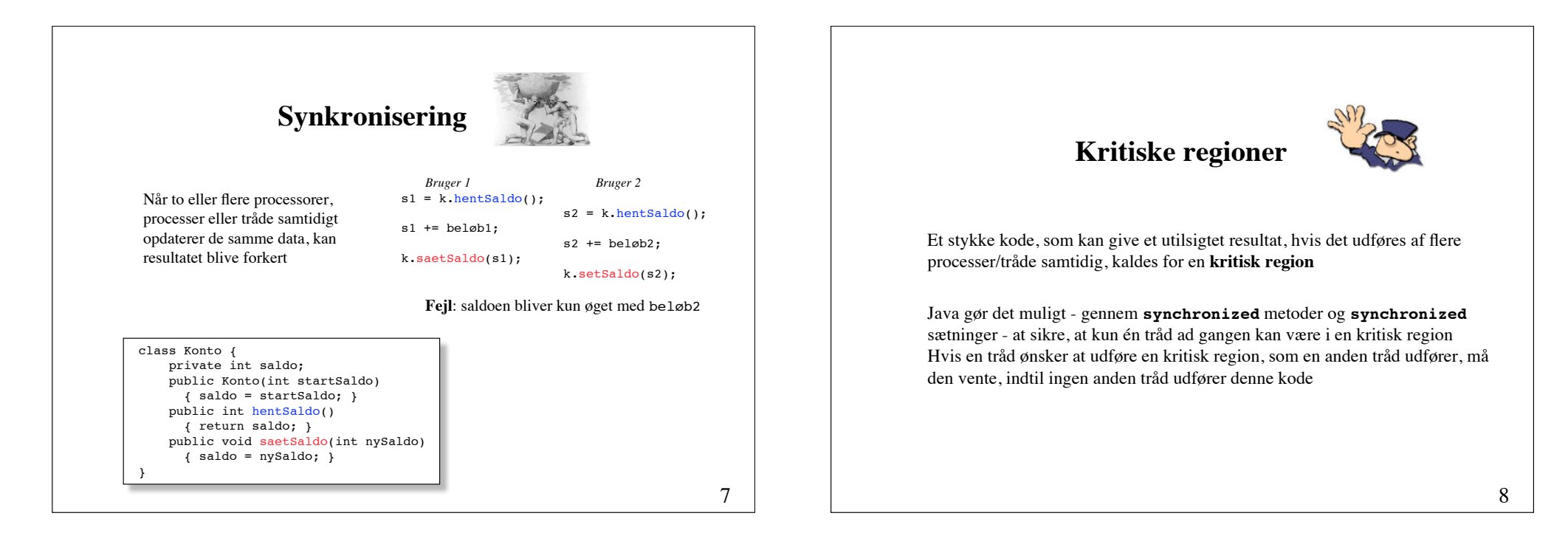

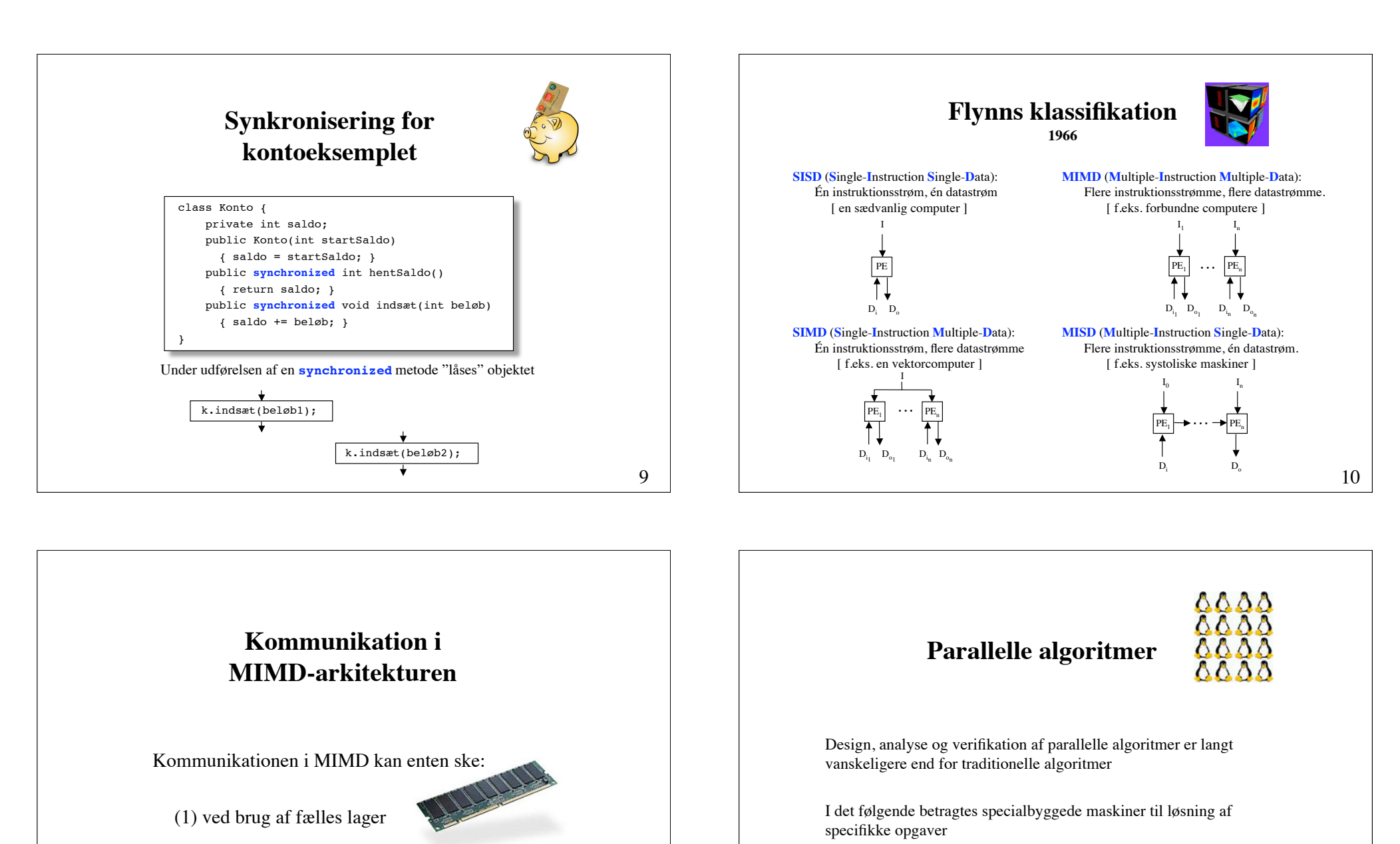

(2) ved udveksling af beskeder (meddelelser)

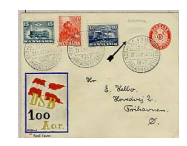

11

De viser effekten af maskinarkitektur på algoritmedesign - og omvendt

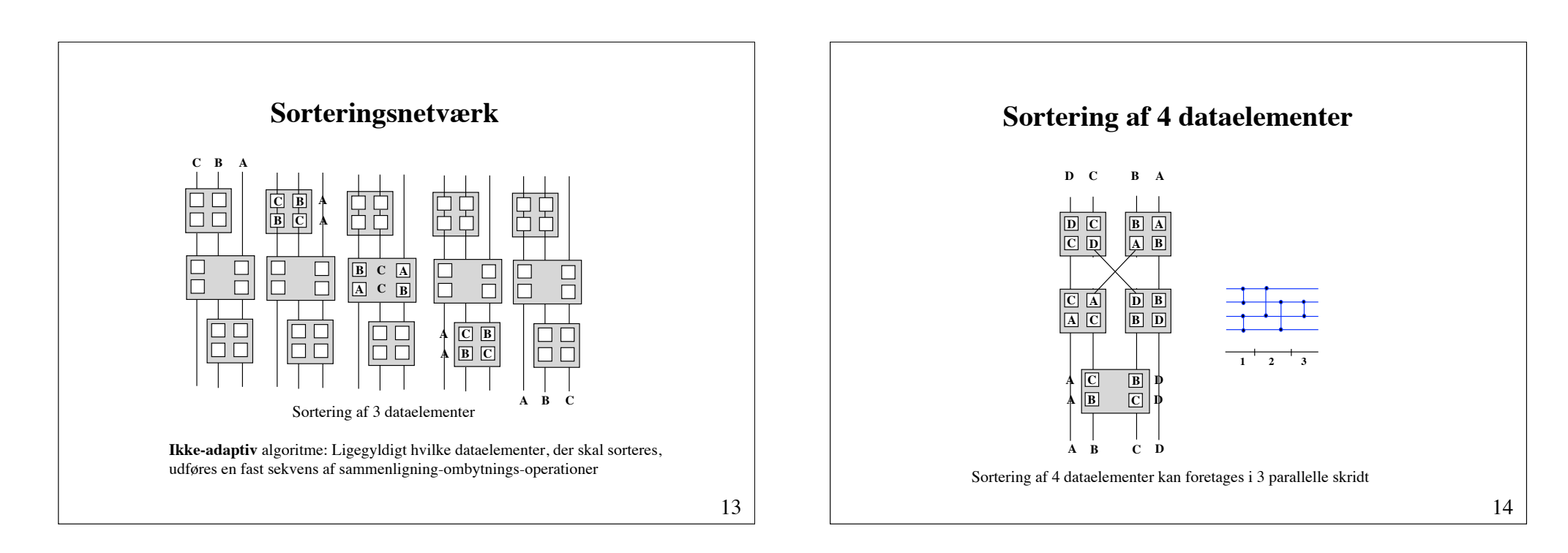

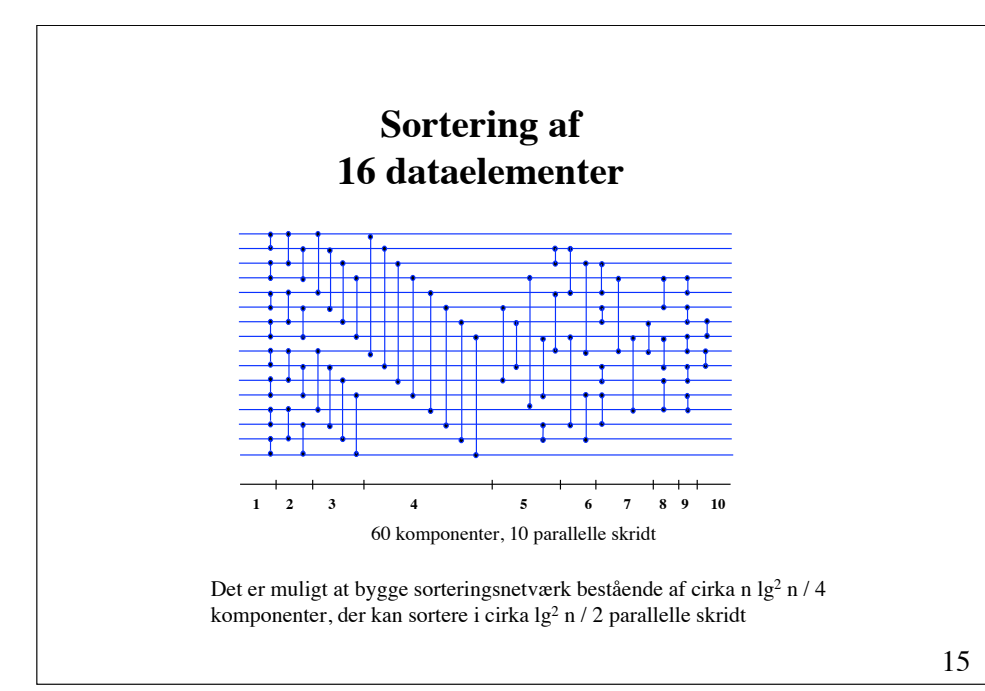

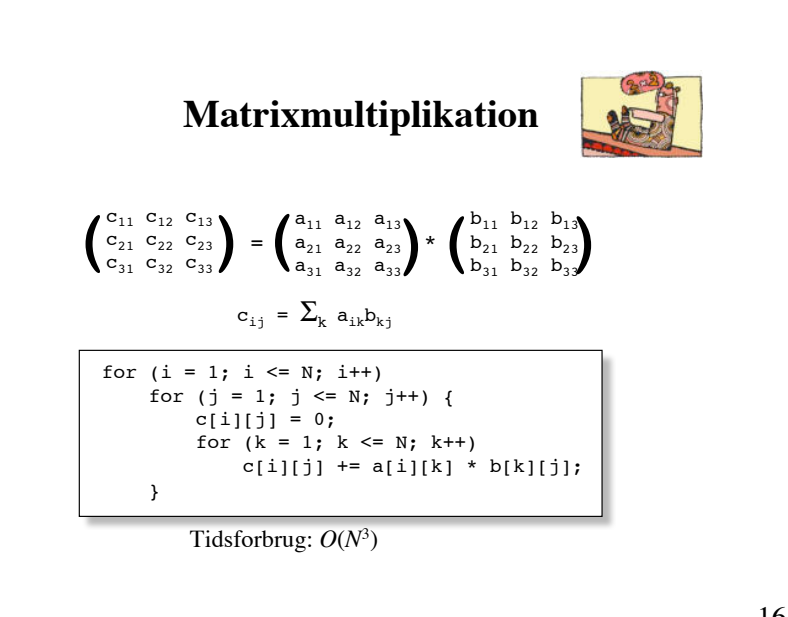

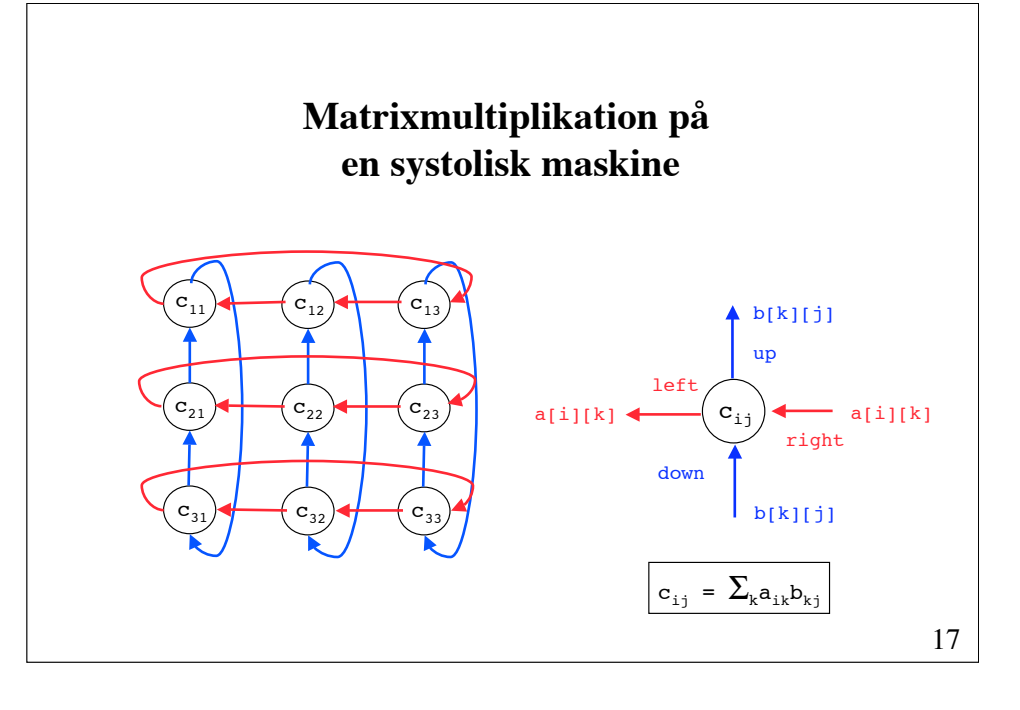

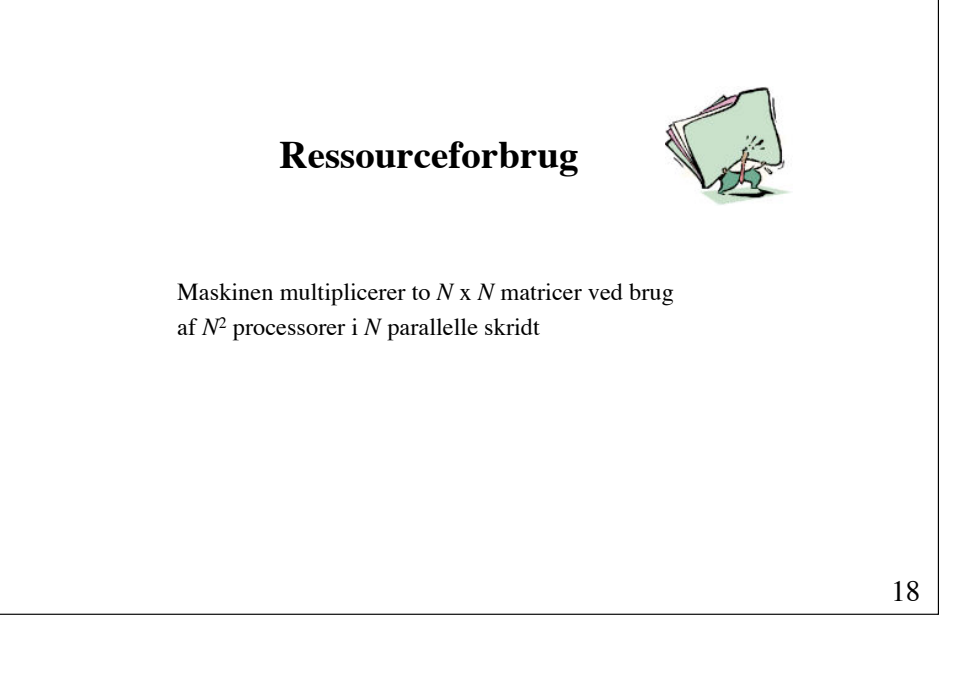

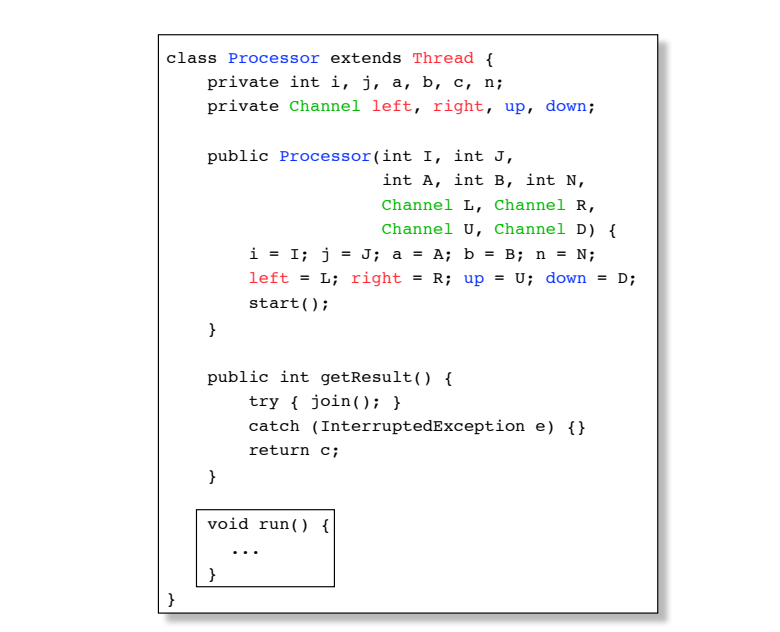

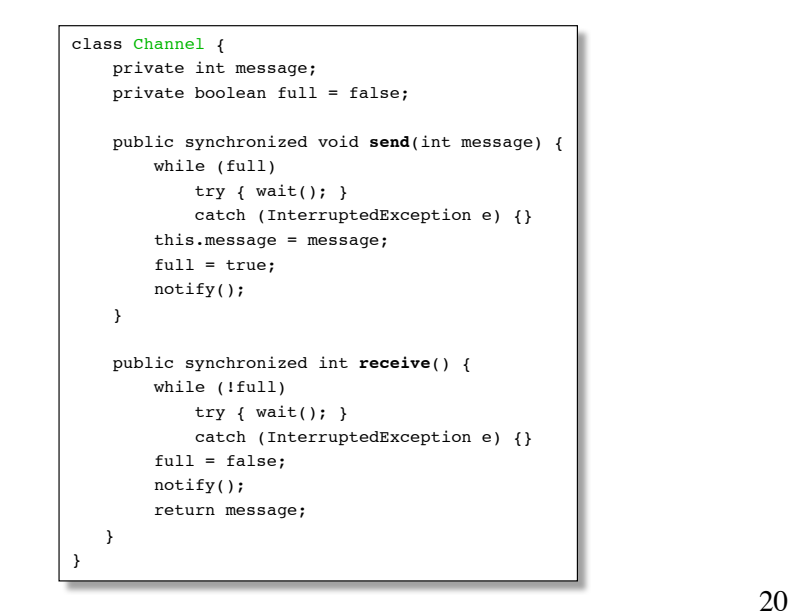

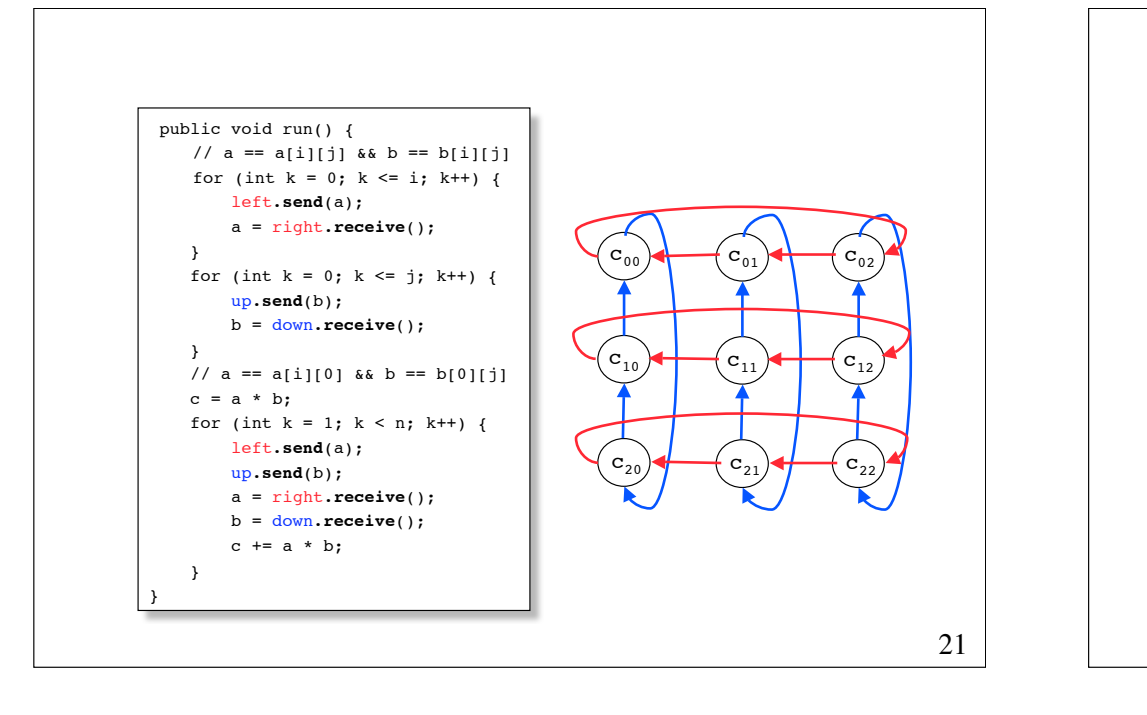

```
22
public static void main
(String args[]) {
   int[][] a = \{\{1, 3, -4\},\}\{ 1, 1, -2 \},{-1, -2, 5};
   int[][] b = \{ \{ 8, 3, 0 \}, \}\{3, 10, 2\}, { 0, 2, 6}};
    Channel[][] c = new Channel[2][n][n];
   for (int i = 0; i < n; i++)for (int j = 0; j < n; j++) {
            c[0][i][j] = new Channel();
            c[1][i][j] = new Channel();
        } 
    Processor[][] p = new Processor[n][n];
   for (int i = 0; i < n; i++)for (int j = 0; j < n; j++)p[i][j] = new Processor(i, j, a[i][j], b[i][j], n,
                                       c[0][i][j], c[0][i][(j + 1) * n],c[1][i][j], c[1][(i + 1) \n][j]);
   for (int i = 0; i < n; i++) {
        for (int j = 0; j < n; j++) System.out.print(p[i][j].getResult() + " "); 
         System.out.println();
\begin{matrix} \cdot & \cdot & \cdot \\ \cdot & \cdot & \cdot \end{matrix}
```